## SAP ABAP table OIU PR WC STS {Well completion status}

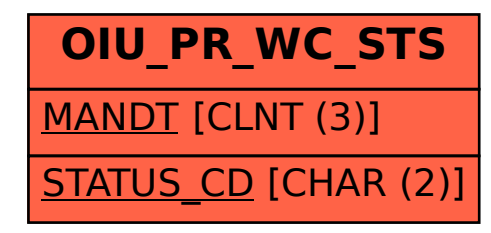